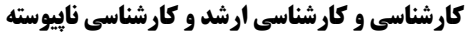

دانشڪاه پيام نـور<br>مرڪــز آزمــون و سنڊــش

WW.PNUNA.COM

سری سوال : یک ۱ **زمان آزمون (دقیقه) : تستی : 60 ٪ تشریحی : 0 تعداد سوالات : تستي ; 20 ٪ تشريحي ; . عنــــوان درس :** کاربرد کامپیوتر دربیوتکنولوژی،کاربرد کامپیوتردرعلوم زیستی،کاربرد نرم افزاری رایانه ای در آموزش،کاربردکامپیوتردرعلوم زیستی **رشته تحصیلی/کد درس :** ،( آموزش علوم تجربی ۱۱۱۲۱۸۶ - ، زیست فناوری(بیوتکنولوژی) گرایش میکروبی ۱۱۱۲۲۳ - ، زیست شناسی (بیوشیمی .<br>زیست شناسی (علوم جانوری )، زیست شناسی (علوم گیاهی )،زیست شناسی-بیوفیزیک، زیست شناسی-ژنتیک، علوم جانوری ،گرایش بیوسیستماتیک جانوری، علوم جانوری گرایش زیست شناسی سلولی تکوینی، علوم جانوری گرایش فیزیولوژی جانوری علوم گیاهی گرایش زیست شناسی تکوینی، علوم گیاهی گرایش سیستماتیک اکولوژی، علوم گیاهی گرایش فیزیولوژی گیاهی زیست شناسی گرایش عمومی، زیست شناسی گرایش علوم گیاهی۲۱۴ ،۱۱۱۵۲۱۶ - ۱۱۱۲۲۶۹ ۱– نام اولین کامپیوتر الکترونیکی ساخته شده چه بود؟ ۰۴ میکروکامپیوتر ۰۳ فریم ۰۲ نویمن ۰۱ انیاک **۲- کدام تعریف مربوط به ROM است؟** ۰۱ کامپیوتر با استفاده از این حافظه، مجموعه ای از دستور العمل ها و اطلاعاتی که هنگام کار به ان نیاز دارد در روی این حافظه نگهداری مے کند. ۲ . کامپیوتر نتایج موقتی محاسبات انجام شده را در روی این حافظه نگهداری می کند. ۰۳ برنامه های کوچکی که برای راه اندازی کامپیوتر نیاز است را نگهداری می کند. ۰۴ حافظه های کمکی یا حافظه ثانویه ۳- در کدام یک از حافظه ها امکان دسترسی تصادفی به اطلاعات وجود ندارد؟  $CD-RW$ . ۰۲ دیسک نوری نوار مغناطيا ۰۱ دیسک ۴- کدامیک از انواع سیستم عامل است؟  $1.$  SYS  $.7$  $MS-DOS.$ COMMAND.COM . f MS-DOSSYS . ۵- برای استفاده از Calculator کدام مسیر درست است؟ File-Accessories-Calculator . All program - Accessories - Calculator .1 View-Accessories-Calculator f Insert-Accessories-Calculator . ۶– از کدام قسمت کامپیوتر می توان کلیه قسمت های برنامه را کنترل و مدیریت نمود؟ Control Panel . f My Picture . ٢ My computer . **My Document** . ۷- کدام نرم افزار برای تایپ و تصیح واژه ها به کار می رود؟ PowerPoint . Excel .Y Word . Access . f ال ده م ۹۵-۱۳۹۴ = معتبرترين فروشكاه آنلاين نمونه سوالات پيام نور به همراه پاسخنامه **WWW.UNIP.IR** 

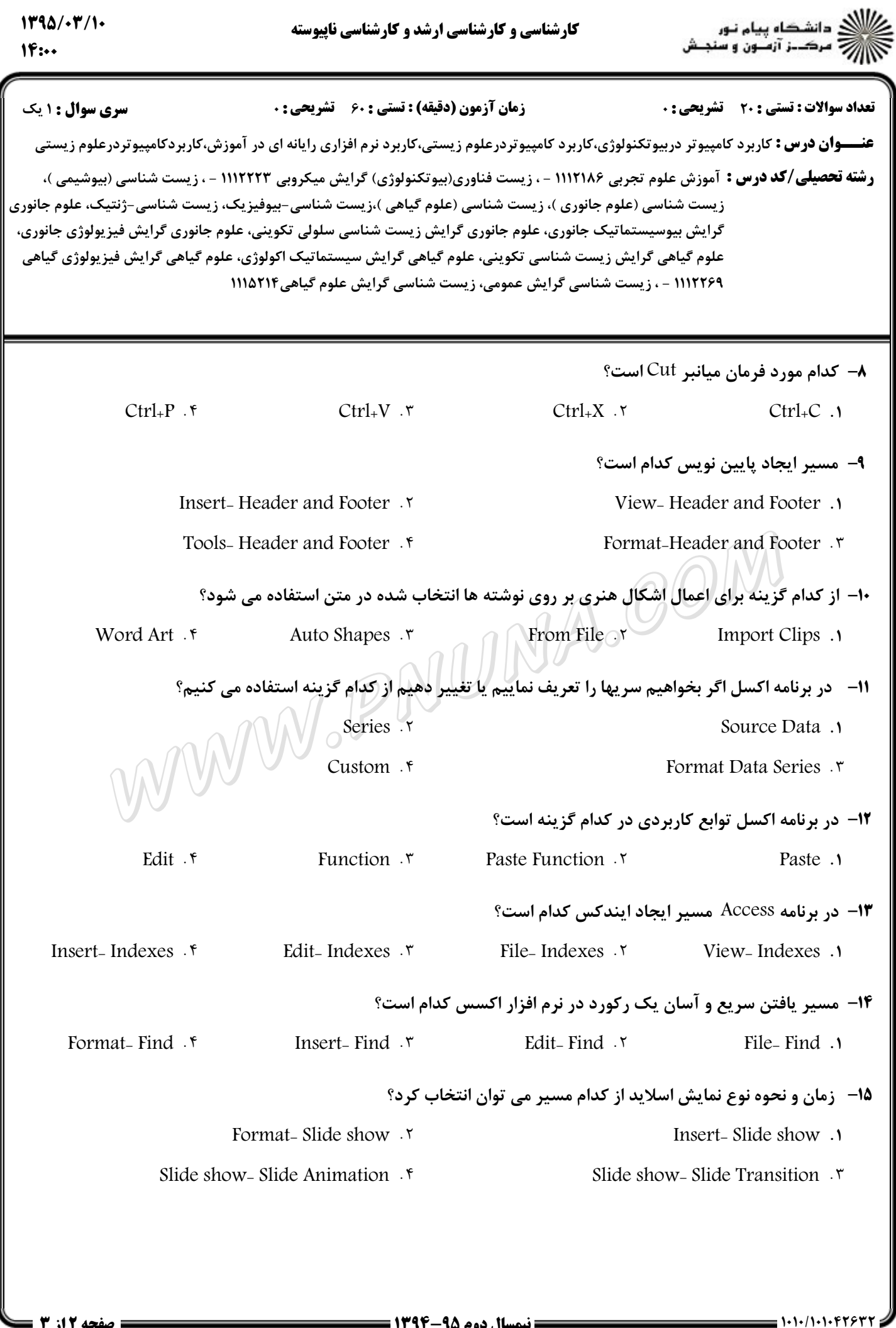

معتبرترين فروشكاه آنلاين نمونه سوالات پيام نور به همراه پاسخنا

**WWW.UNIP.IR** 

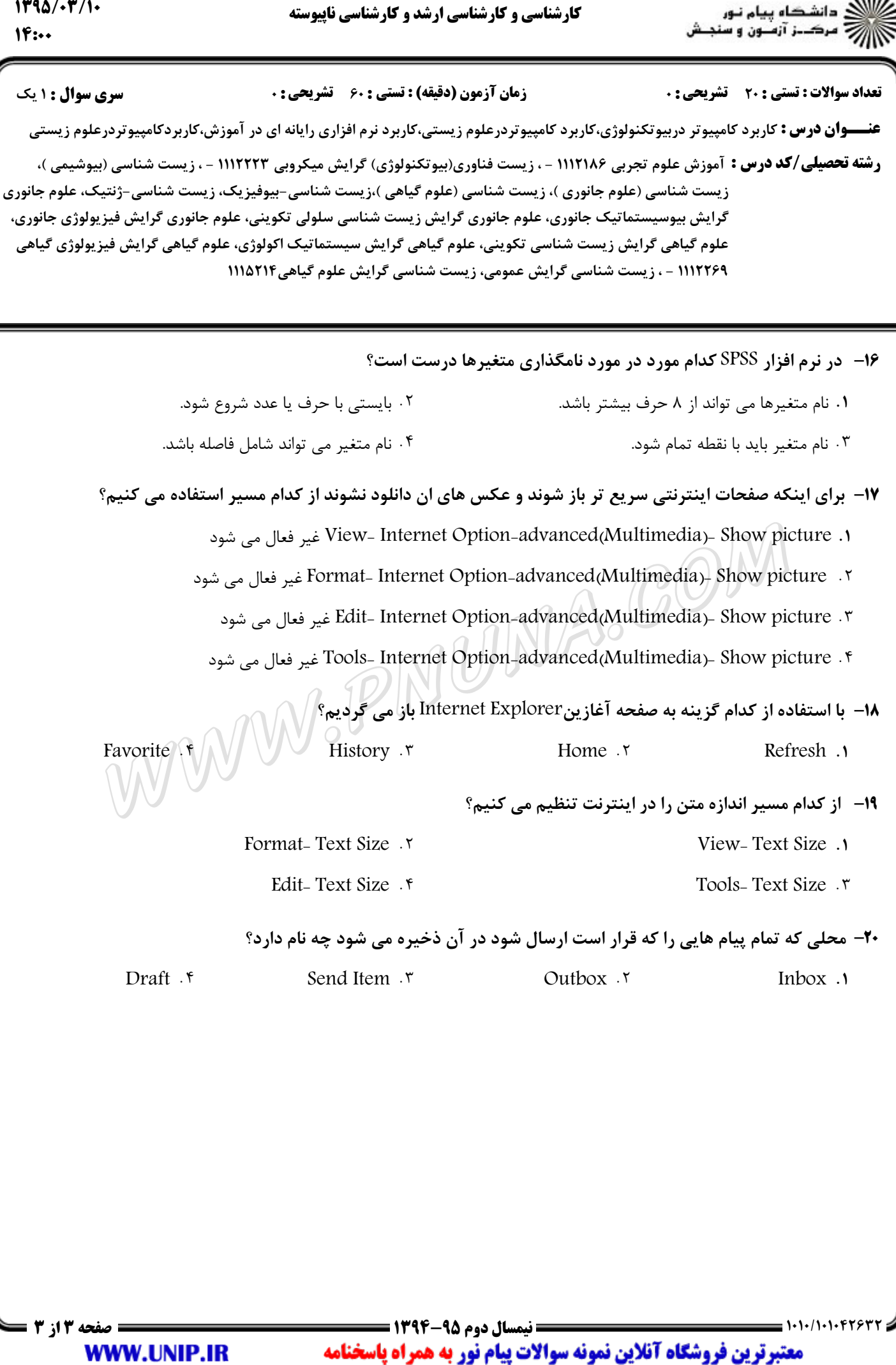

**WWW.UNIP.IR**